## NOVA NORMA DE CITAÇÕES DE DOCUMENTOS **NBR 10520/2023**

Por dentro da **Biblioteca** 

**N. 130, agosto de 2023**

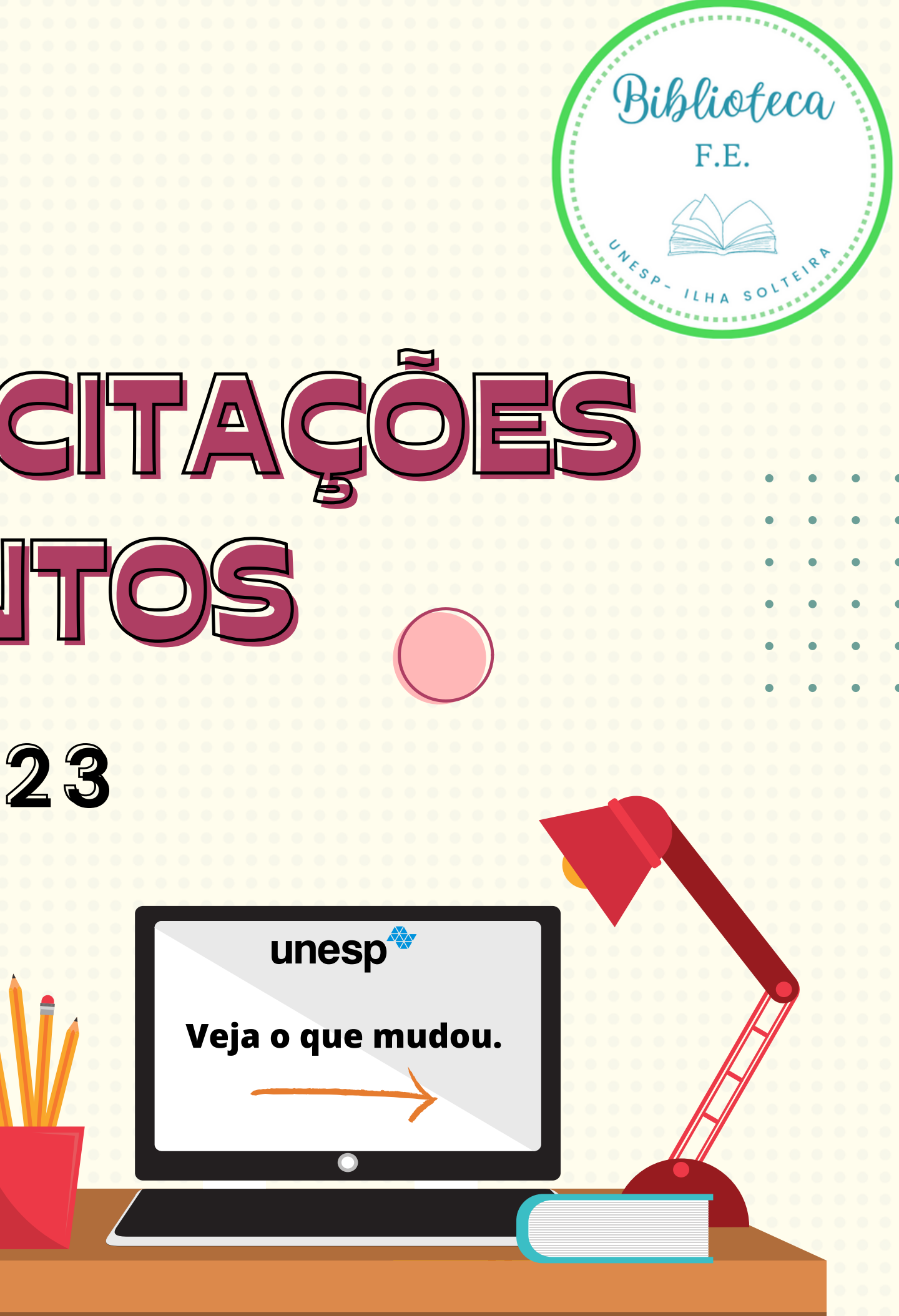

**A NBR 10520 é uma norma técnica estabelecida pela Associação Brasileira de Normas Técnicas (ABNT) que direciona a elaboração e a apresentação de citações em documentos. Essa norma tem como objetivo padronizar a forma como as citações são inseridas em trabalhos acadêmicos, científicos e técnicos, garantindo a clareza, a precisão e a consistência das referências utilizadas.**

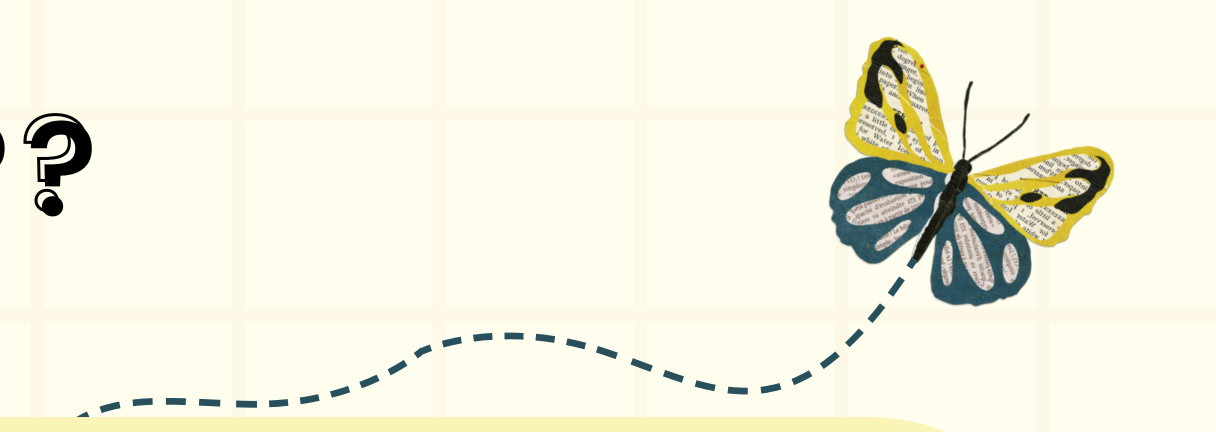

### **VOCÊ SABIA??**

**A NBR 10520 EM SUA VERSÃO ANTERIOR, LANÇADA EM 2002, JÁ APRESENTAVA SIGNIFICATIVA DEFASAGEM;**

**1**

**A VERSÃO ANTERIOR ERA CONSIDERADA POR MUITOS "PEQUENA" , APRESENTANDO SOMENTE 7 PÁGINAS E MUITAS LACUNAS;**

**2**

**ATUALIZAÇÕES ERAM NECESSÁRIAS PARA QUE A NORMA SE ADEQUASSE AS MUDANÇAS ACADÊMICAS E TECNOLÓGICAS.**

**3**

### **POR QUE OCORRERAM ALTERAÇÕES NA NBR 10520?**

# SE VOCÊ NÃO ESTÁ ENTENDENDO NADA, TENHA CALMA!

### NO INFORMATIVO DESSE MÊS TROUXEMOS AS PRINCIPAIS MUDANÇAS.

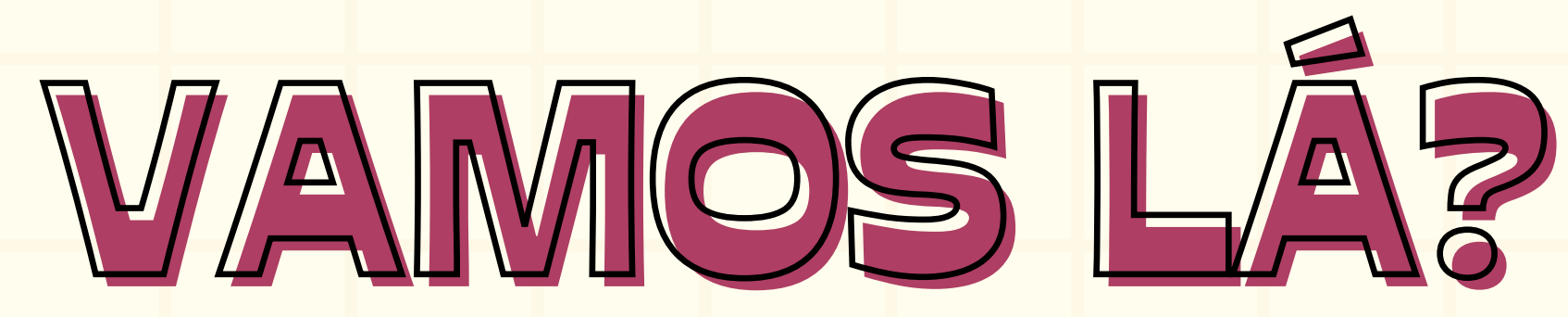

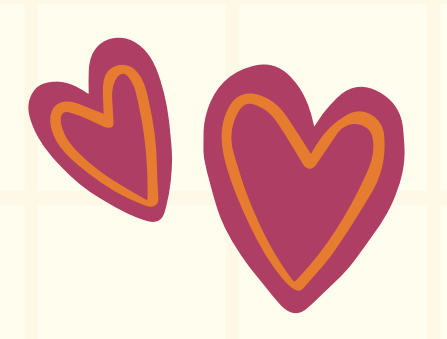

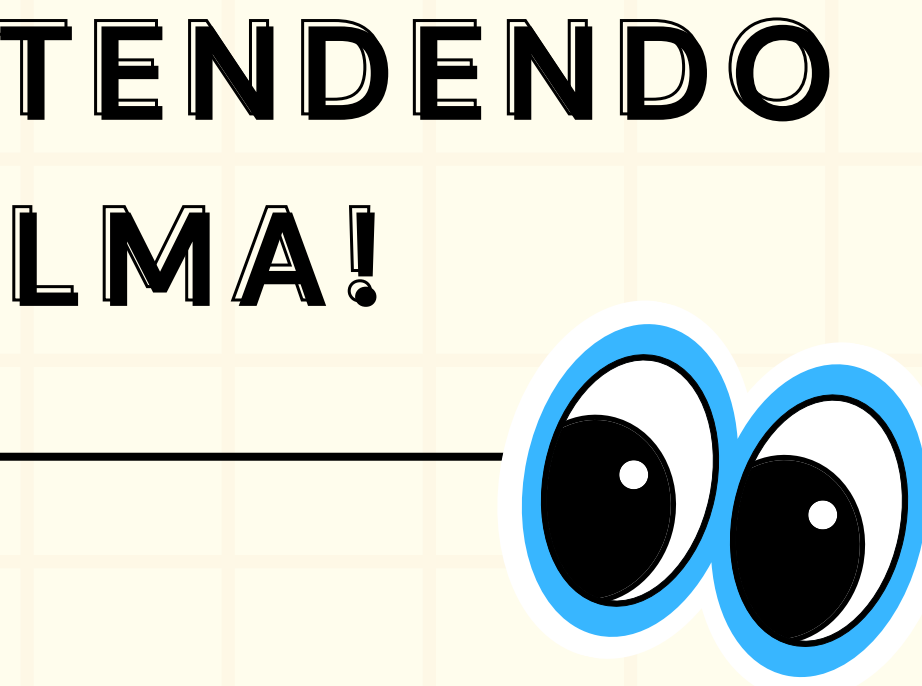

ENGLISH

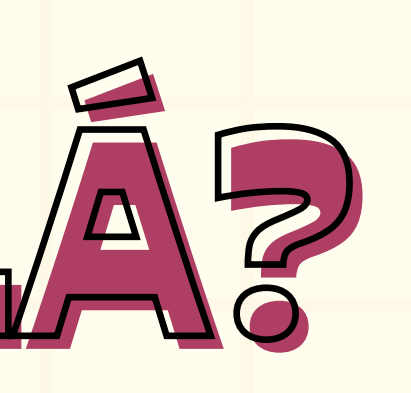

## 1. CAIXA ALTA (MAIÚSCULAS)

**Ao citar as fontes no texto, dentro dos parênteses, não se usa mais caixa alta (maiúsculas).**

**Exemplo:**

**ANTES**: A produção de conhecimento após a Segunda Guerra Mundial foi ampliada de forma nunca vista na história (ARAÚJO, 2020).

 $\setminus J$ 

**AGORA**: A produção de conhecimento após a Segunda Guerra Mundial foi ampliada de forma nunca vista na história (Araújo, 2020).

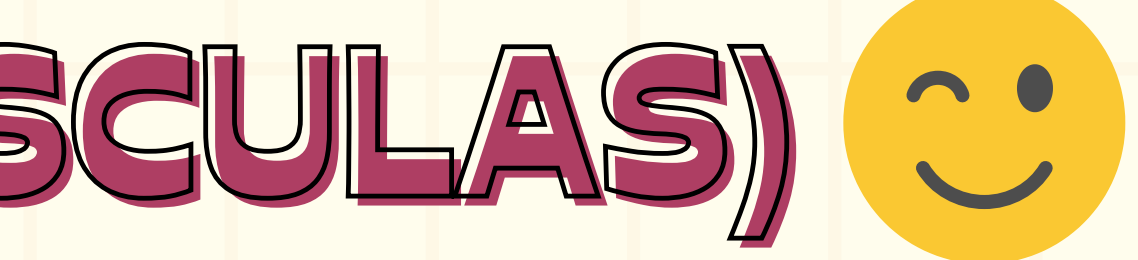

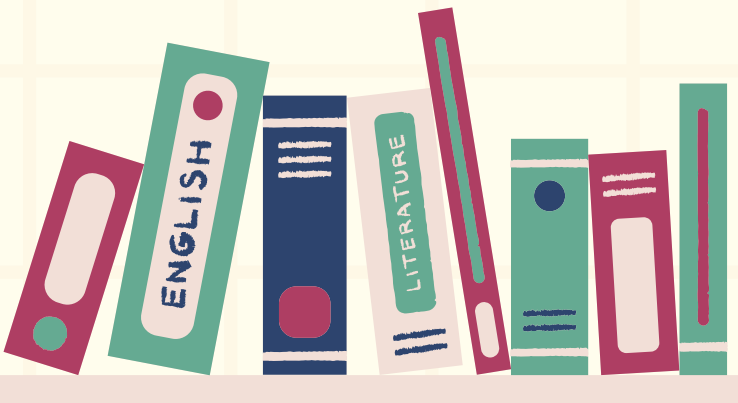

- **Existiam dúvidas se ponto final viria antes ou após a citação de autores no texto;**
- **Segundo a NBR 10520/2023 "O ponto final deve ser usado para encerrar a frase e não a citação" .**

**Exemplo:**

"Não se mova, faça de conta que está morta" (Clarac; Bonnin, 1985, p. 72).

**com ponto**

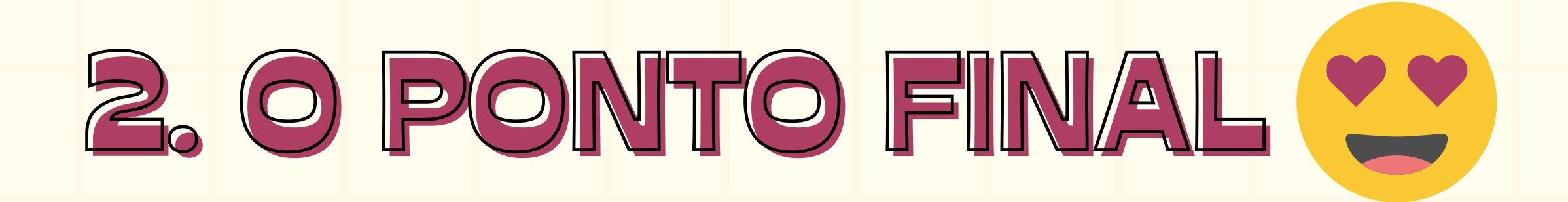

**sem ponto**

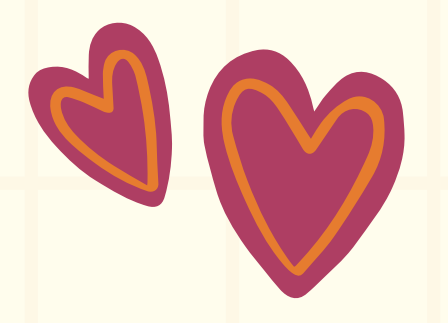

- **Ao efetuar a citação direta de documentos desprovidos de numeração de páginas, é permitido agora incluir a localização do segmento citado;**
- **Segundo a NBR 10520/2023 "Para citações diretas de documentos não paginados, convém que se indique a localização do trecho citado, conforme consta no documento. "**

### **Exemplo:**

"[...] a transmissão total compreende todos os direitos de autor, salvo os de natureza moral e os expressamente excluídos por lei [...]" (Brasil, 1998, cap. V, art. 49, inc. I).

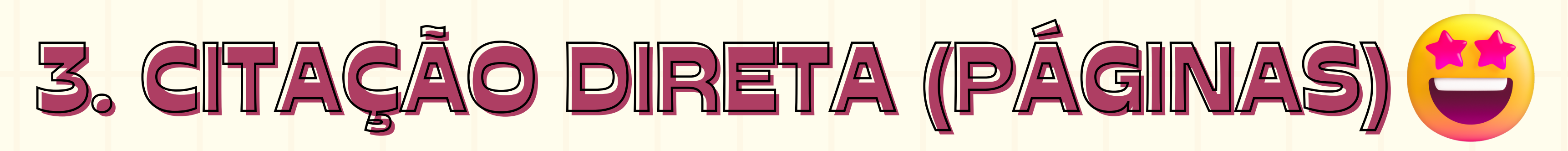

## 4. O RECUO EM CITAÇÕES DIRETAS

- **Antes a NBR 10520/2022 exigia que as citações diretas com mais de três linhas apresentassem um recuo de 4 cm;**
- **Com as atualizações de 2023, as citações diretas devem ser destacadas com recuo padronizado em todo documento com relação à margem esquerda, podendo ser maior ou menor que 4 cm, desde que diferente do recuo do texto.**

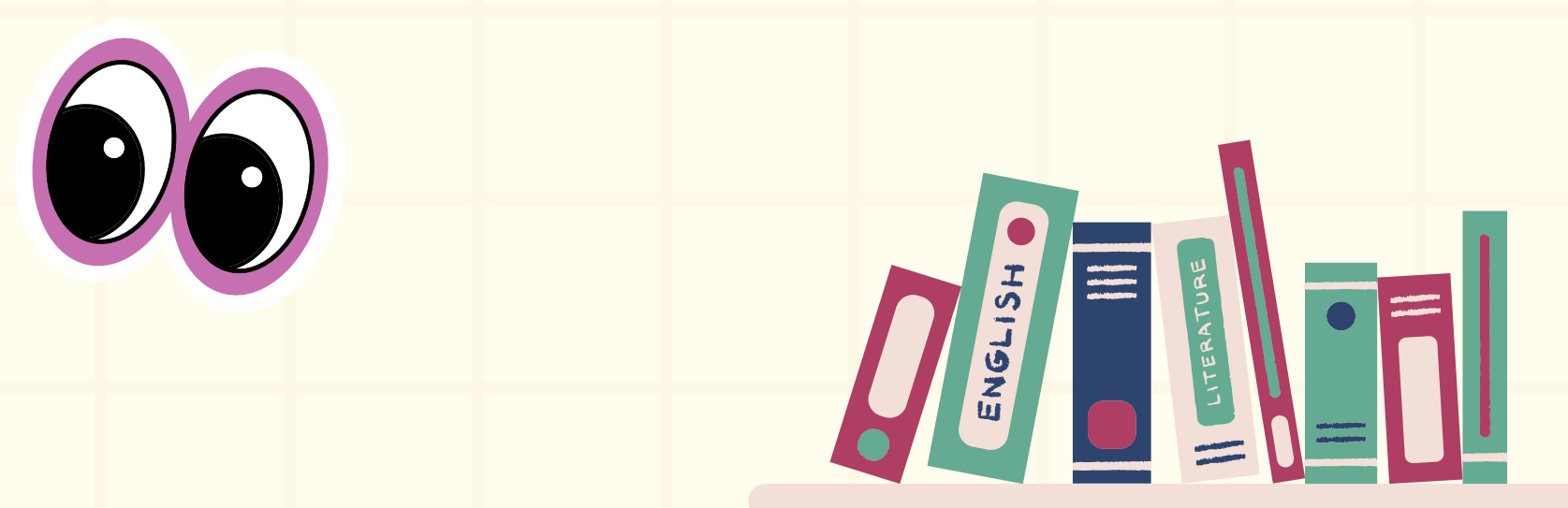

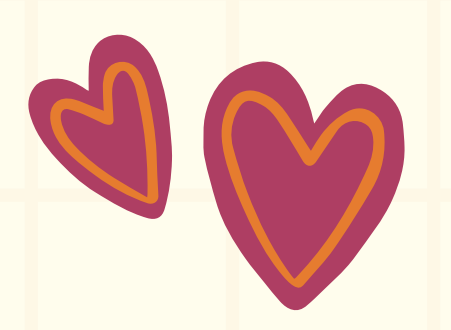

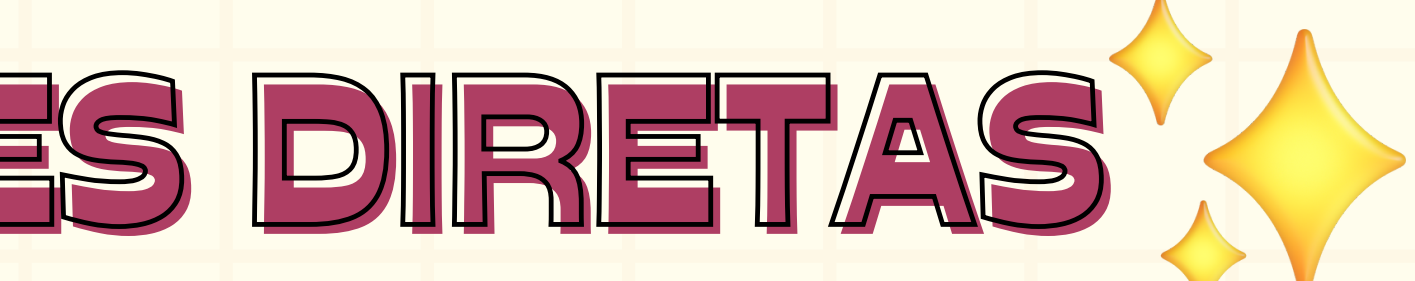

### **Resumindo:**

- **Até 3 autores**: cite os três.
- **4 autores ou mais**: Pode ser citado o primeiro autor, seguido da expressão "*et al. "*

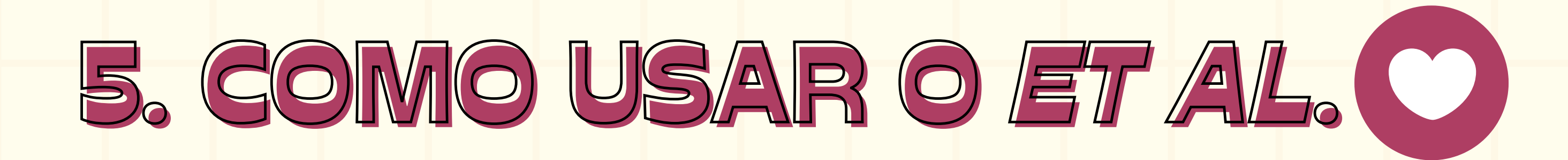

- **Conforme a NBR 10520/2023, quando se trata de citações com 4 ou mais autores, é permitido mencionar o primeiro autor seguido da expressão** "*et al. "* **, mesmo que todos os autores estejam listados nas referências;**
- **Ressalta-se que o método empregado precisa ser uniforme ao longo de todo o documento. "** WV

**Exemplo (até 3 autores):**

A inconfidência é uma "[...] falta de fidelidade para com alguém, particularmente para com o soberano ou o Estado [...]" (Ferreira; Santos; Vieira, 1999, p.2).

**Exemplo (4 autores ou mais):**

Informações sem validade científica que podem resultar em tomadas de decisões erradas colocando em risco quem consome esse tipo de informação (Bell *et al*., 2011).

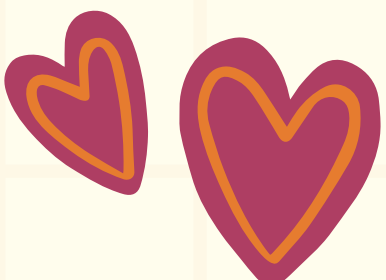

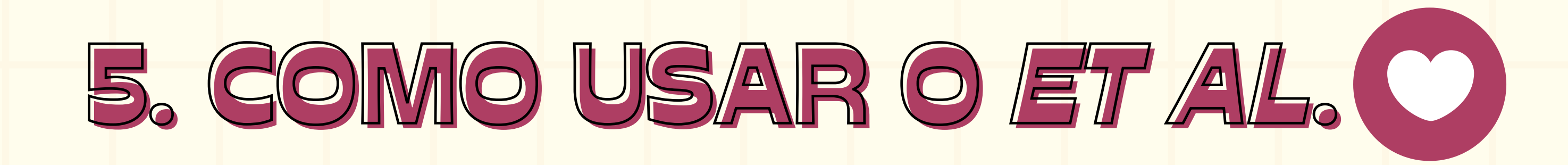

- **Antes, a NBR 10520/2002 não apontava o uso do itálico para expressões latinas como:** *apud* **e** *ibid.***, por exemplo;**
- **Na NBR 10520/2023 houve uma padronização, indicando que expressões como estas (***apud, ibid., id., op. cit., passim, loc. cit., Cf., seq.***) devem estar em itálico, inclusive o** *et al.*

**Exemplo:**

"Pensamentos valem e vivem pela observação exata ou nova [...]" (Assis, 1997 *apud* Canuto, 1999, p. 6).

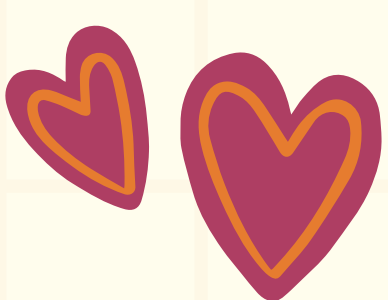

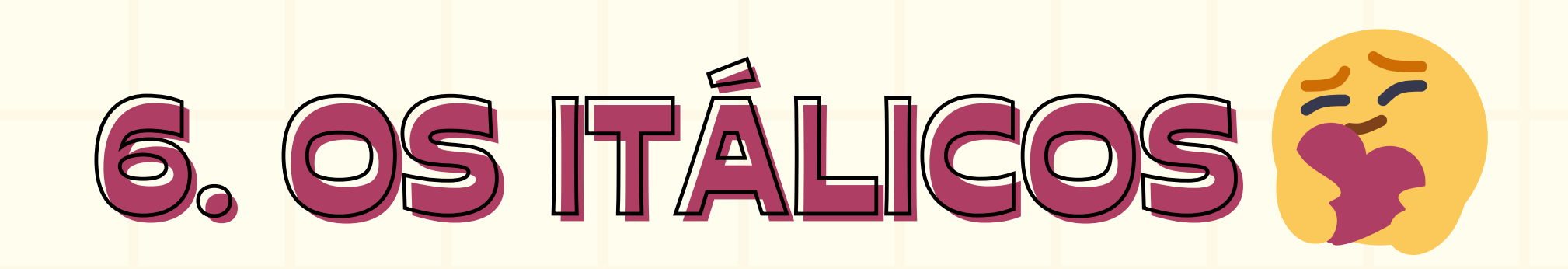

## MUDOU... E AGORA?

- **A versão atualizada já está em vigor, no entanto, acredita-se que levará algum tempo até que todos se ajustem às alterações. Portanto, se você elaborou seu trabalho de acordo com a NBR 10520/2002, não há problema algum.**
- **Em caso de incerteza, siga as diretrizes da sua instituição!**

### **DÚVIDAS? ENTRE EM CONTATO CONOSCO!**

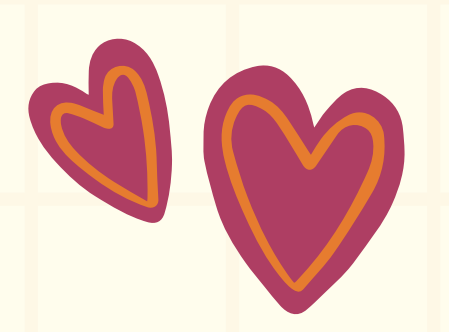

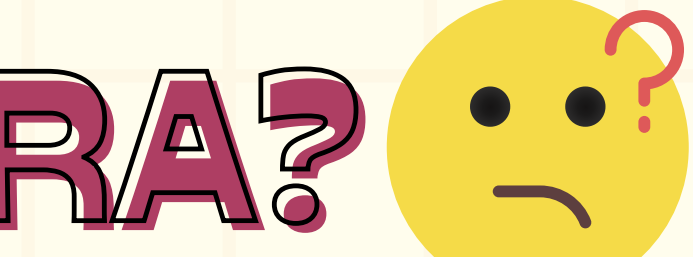

ENGLISH

## NÃO É NADA COMPLICADO, GONGORDA?

### PELO CONTRÁRIO, AS NBR'S SERVEM PARA NOS DIRECIONAR E FACILITAR A NOSSA VIDA.

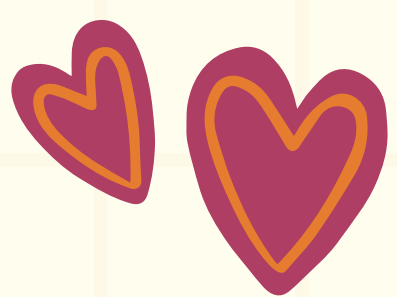

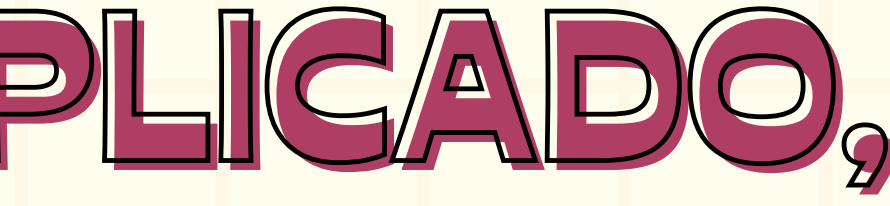

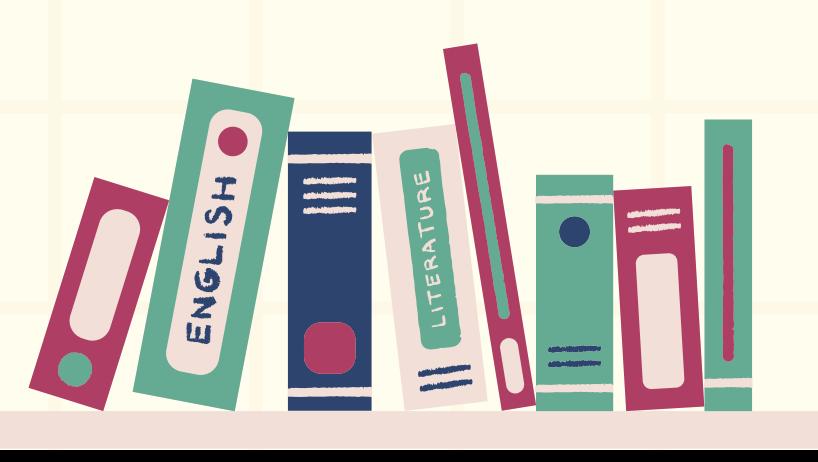

### **1.** ACESSE O SITE DA "**TARGET [GEDWEB](https://www.gedweb.com.br/aplicacao/usuario/asp/pre_cadastro.asp)**" , UTILIZANDO O SEU E-MAIL E SENHA DA UNESP;

**2.** PROCURE POR NBR 10520.

TARGET GEDWEB - SISTEMA DE GESTÃO DE NORMAS E DOCUMENTOS REGULATÓRIOS

**NBR 10520** 

Normas Brasileiras/Mercosul (18.595)

 $\Box$  Exibir canceladas

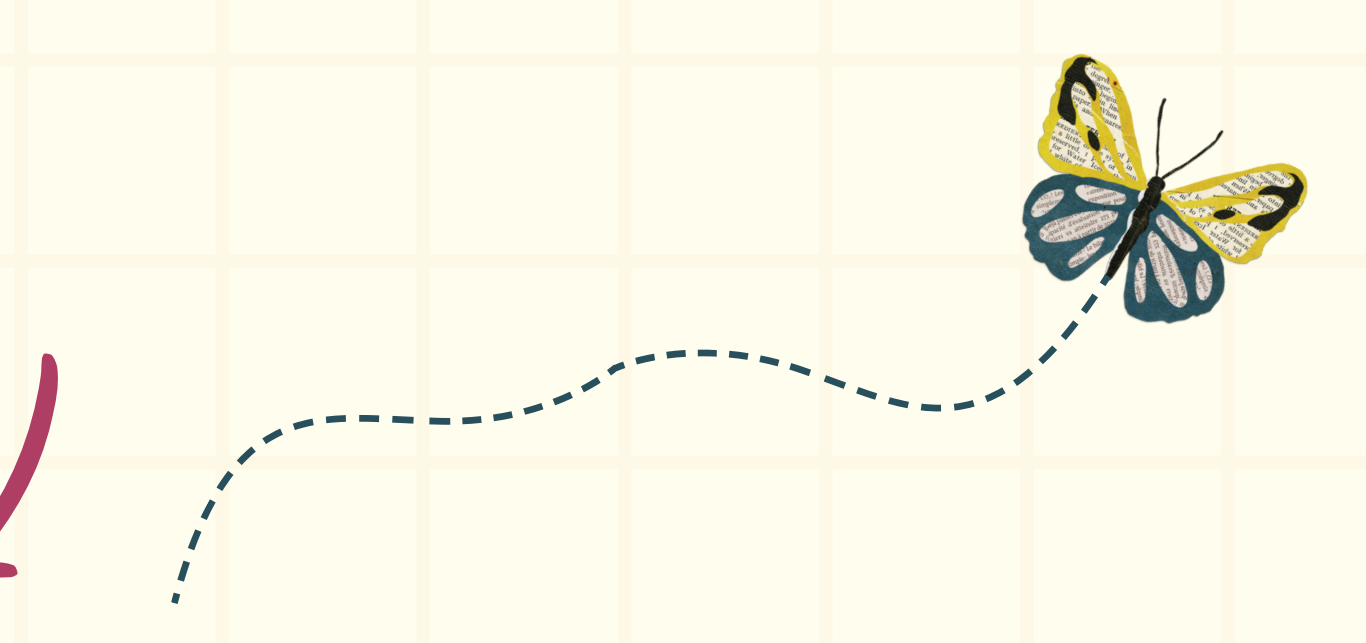

 $\mathbf{v}$ 

**BUSCAR** 

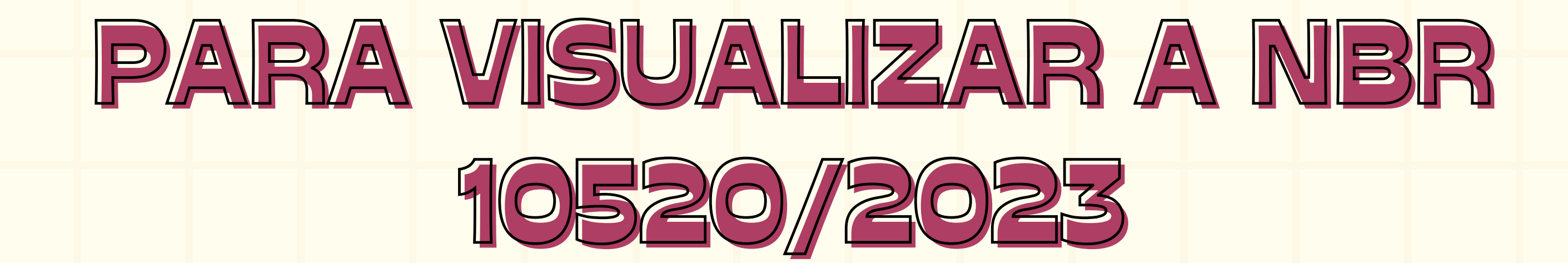

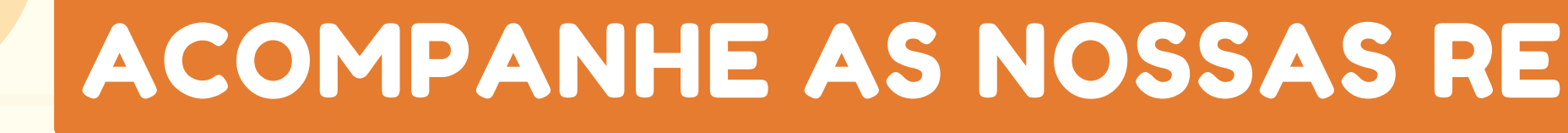

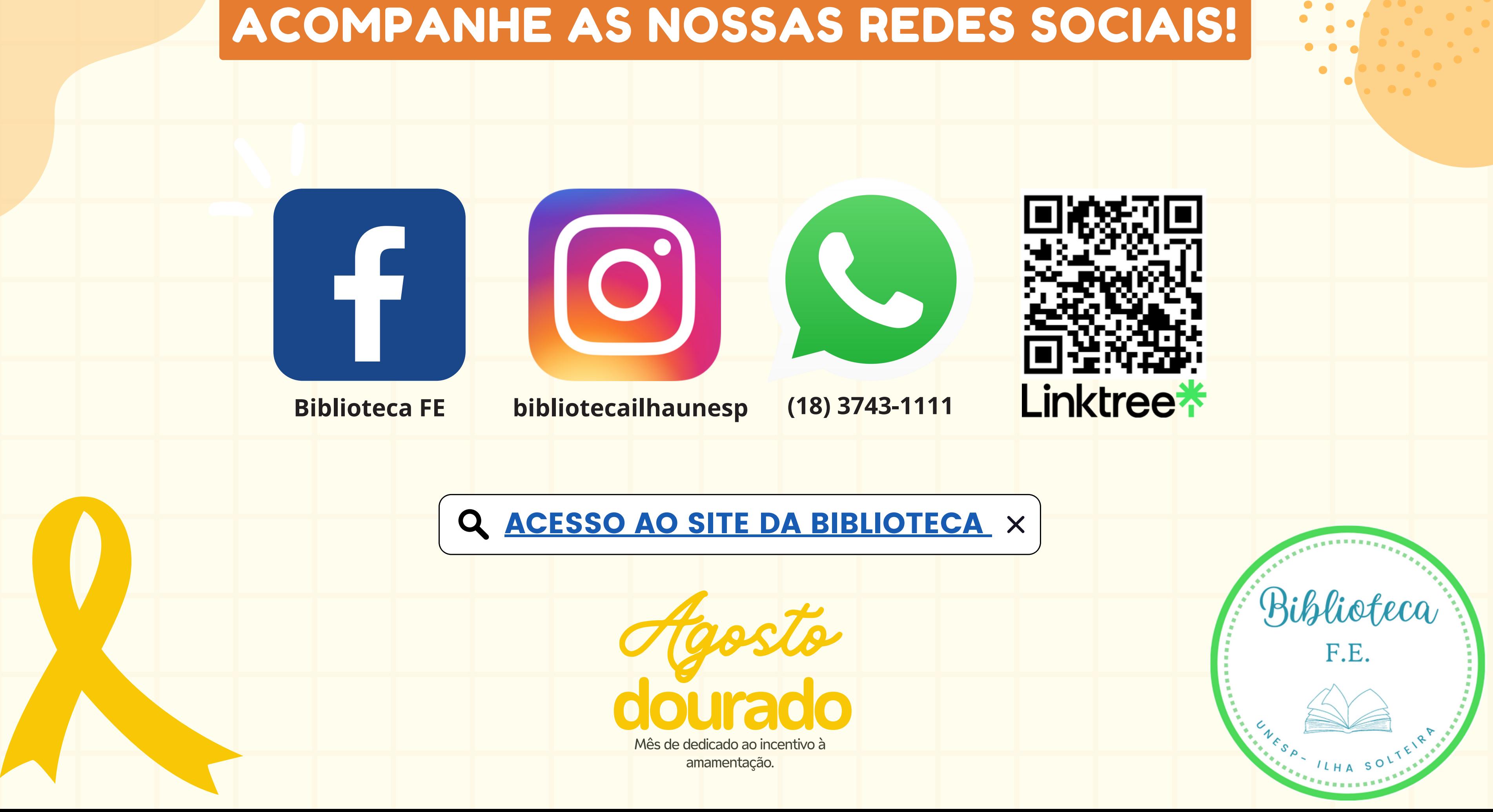